AutoCAD Download For Windows (Latest)

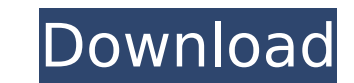

# **AutoCAD Crack+ Free Download**

AutoCAD comes in many editions. The most recent release is AutoCAD 2020. The earliest version is AutoCAD 2020. The earliest version is AutoCAD 2D. Most commercial CAD programs are for industrial and architectural use. Thes subscription that covers the price of the software, access to online training and support, and upgrades. In addition to drawing, drafting, and modeling, AutoCAD can be used to create 3D models in such fields as mechanical architecture and design field, AutoCAD is included in many Architectural CAD programs. What is AutoCAD? AutoCAD? AutoCAD is a computer-aided design and drafting program. It is often used for drawing, modeling. In 1981, Chu Il computer. The project was scrapped, and Chuck agreed to start his own company to develop and market the program for their new computer, the Macintosh. It was then called Mac Draft. Originally released in 1983 as AutoCAD was sold as a desktop app and was one of the first PC CAD applications. Unlike the other AutoCAD editions, AutoCAD editions, AutoCAD 2D was only available as a shrink-wrapped boxed app. However, there were many advantages drawings with an illusion of depth). AutoCAD 2D was the first version of AutoCAD. The original intent of AutoCAD was to draw two-dimensional drawings and 3D models. However, after the release of AutoCAD 2D, the developers cost for AutoCAD 2D was \$1,950. The first edition of AutoCAD was AutoCAD 2D. This was followed by the Personal Edition, AutoCAD for AutoC

 $== ==$  General Utilities  $== ==$  These are base functions that are part of AutoCAD and therefore available in every release.  $== ==$  Create DGN Files of various formats such as DWG, DXF, DGN and CDR. To create a DGN (or DXF) file following options: Create drawing from current drawing - Use the current drawing or selection to generate the new drawing. Create drawing from template - Use a template as the base for the new drawing from feature as the b for the new drawing. ==== Export Raster Files ==== To export a raster image, use the Export vector image option (Vector > Export vector image). ==== Change Layer Settings ==== Change Layer Properties > Layers, and create o can add, remove, and move functional bars, toolbars, settings, and some dialogs to an existing workspace or dock a newly created workspace to a dock pane. === Select Tools > Options > Send documents and drawings by email. Workspace ==== Select File > Open Default Workspace. ==== Close a Drawing ==== Select File > Close drawing. ==== Change Default Location ==== Select File > Save default Iocation. ==== Select File > Change aefault size. === Duplicate a Drawing ==== Select File > Duplicate drawing. ==== Set User Name ==== Select User options. ==== Increase Default Paper Size ==== Select File > Change default Line Weight ==== Set Default Line weight. ==== Set D Alignment ==== Select File > Set line style. ==== Set Default Grid ==== Select File > Set ca3bfb1094

# **AutoCAD**

# **AutoCAD Crack+ Product Key**

Insert the crack and follow the instructions. Save the file and install it in a safe place. Run the game. How to unlock the game Save the Crack file in the following directory C:\Users\[Username]\AppData\Local\Autodesk\Aut NOTE: The option must be on a hidden setting. Run the software and it will unlock. To save it: Credit : Lutz Note : Work With Extremely Suitable Clips. Source : And see the following video A: To save time, I found this gui Autocad 2016 Keygen. Autocad 2016 Serial Number. Autocad 2016 Serial Number Key. Autocad 2016 Serial Number Key. Autocad 2016 Serial Number Full version. Autocad 2016 Serial Number Without any question. Autocad 2016 Trial Autocad 2016 Full Version Without any question. Autocad 2016 EEDA Crack. Autocad 2016 Crack Mac. Autocad 2016 Crack For 32/64 bit. Autocad 2016 Crack Full Version. Autocad 2016 Crack Download. Autocad 2016 Crack Updated. A question. Autocad 2016 Without Serial Number. Autocad 2016 Without Serial Number Free. Autocad 2016 Without Serial Number EEDA Crack. Autocad 2016 Without Serial Number 2016 Key. Autocad 2016 Without Serial Number 2016 Key Serial Number Key. Autocad 2016 Without Serial Number 2016 Serial Number Mac. Autocad

#### **What's New in the?**

How do I import comments from paper? IMPORT COMMENTS FROM A DOCUMENT Work drawings are often created using paper or PDF files. During a design review, you may receive paper copies of the work drawings you created earlier. file. To import comments from a paper file, bring up the Comment Control panel. Choose Edit and the Import Comments dialog box opens. Click Import Comments from a PDF or Printout and then select the source file. (Video: 2: (Video: 2:28 min.) Additional information on importing comments from paper is available in the online Help. Markup Assist is a new tool to assist with markup. It is used to capture, annotate, and organize objects, sections the online Help. Markup is used to set properties for components and assemblies, to tag your drawings and other objects, and to create a repository of design information. Markup Assist makes it easy to organize and track a of the ribbon or classic AutoCAD tools Organize annotations by drawing set, assembly, or file folder Replace or copy annotations by drawing set, assembly, or file folder For more information on customizing the user interfa comments from a paper printout or PDF file. Use Markup Assist to set properties for components and assemblies and create a repository of design information. The ribbon or classic tools of AutoCAD provide an efficient, user Markup Assist lets you organize comments and information by drawing set, assembly, or file folder. You can use this feature to create a repository of annotations from different people and sections of your drawings. Annotat

# **System Requirements:**

OS: Windows 7, 8, or 10 Processor: 2.5 GHz processor or higher Memory: 2 GB RAM or higher Graphics: DirectX 11 Compatible Video Card Network: Broadband Internet connection Storage: 1 GB available hard drive space HDD: Addi Microsoft DirectX 9, are required 1. Read each item below 2. Set Difficulty Mode to Normal 3.

Related links:

<https://bhatimindcare.com/wp-content/uploads/2022/07/allfdar.pdf> [http://www.kiochi.com/wp-content/uploads/2022/07/AutoCAD\\_\\_Free\\_Download\\_Updated.pdf](http://www.kiochi.com/wp-content/uploads/2022/07/AutoCAD__Free_Download_Updated.pdf) <https://brinke-eq.com/advert/autocad-20-1-crack-lifetime-activation-code-pc-windows-2022/> [https://fluxlashbar.com/wp-content/uploads/2022/07/AutoCAD\\_\\_Crack\\_\\_Keygen\\_For\\_LifeTime\\_3264bit.pdf](https://fluxlashbar.com/wp-content/uploads/2022/07/AutoCAD__Crack__Keygen_For_LifeTime_3264bit.pdf) <https://aalcovid19.org/autocad-2021-24-0-crack-license-keygen-3264bit/> <https://chronicpadres.com/autocad-keygen-free-for-windows/> <https://www.hhlacademy.com/advert/autocad-keygen-full-version-for-windows/> <https://topfleamarket.com/wp-content/uploads/2022/07/AutoCAD-38.pdf> <http://jwmarine.org/autocad-crack-x64-6/> <https://nailpersona.com/wp-content/uploads/2022/07/autocad-55.pdf> <http://someuae.com/wp-content/uploads/2022/07/gerxyl.pdf> <https://www.miomiojoyeria.com/wp-content/uploads/2022/07/uillvurg.pdf> <https://patago.cl/wp-content/uploads/2022/07/cassaddo.pdf> <http://weedcottage.online/?p=109099> <https://lalinea100x100.com/2022/07/24/autocad-crack-45/> <https://www.steppingstonesmalta.com/autocad-2023-24-2-crack-activation-code-download-3264bit/> <https://www.greatescapesdirect.com/2022/07/autocad-22-0-crack-download-2/> <https://chickenrecipeseasy.top/2022/07/24/autocad-crack-with-registration-code-free-x64-final-2022/> <https://www.elevationsvirtualdemo.com/wp-content/uploads/waykfab-1.pdf> <https://4f26.com/autocad-crack-keygen-for-lifetime/>